# Carte de référence de Dired

(basé sur Dired de GNU Emacs 24) Les commandes marquées par (DX) nécessitent dired-x

#### Lancer et sortir de Dired

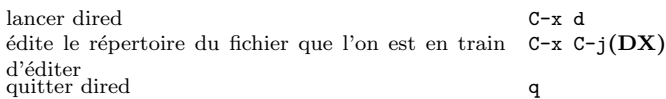

### Commandes de déplacement

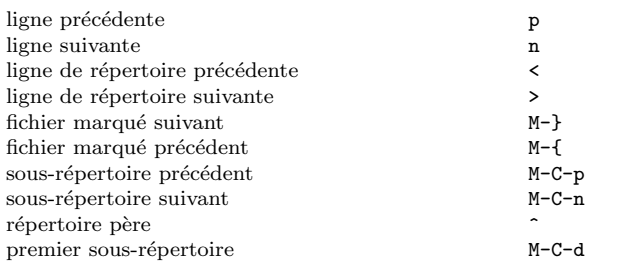

### Commandes avec la souris

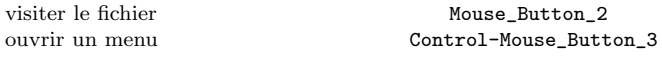

## Actions immediates sur les fichiers

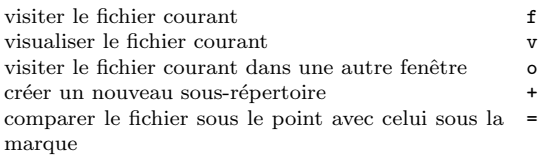

#### Marquer et ôter les marques des fichiers

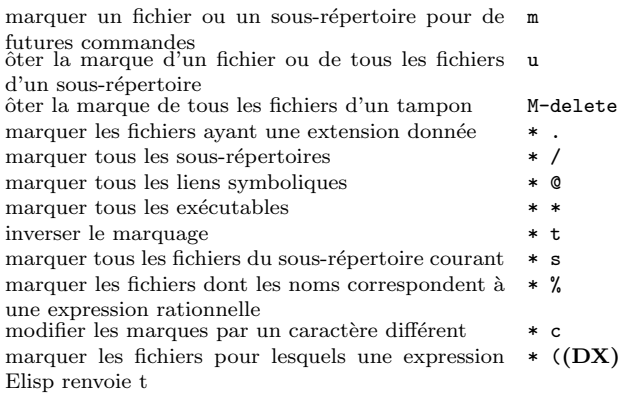

### Modifier le tampon Dired

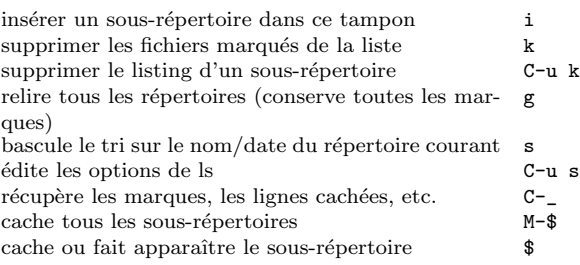

#### Commandes sur les fichiers marqués ou spécifiés par le préfixe

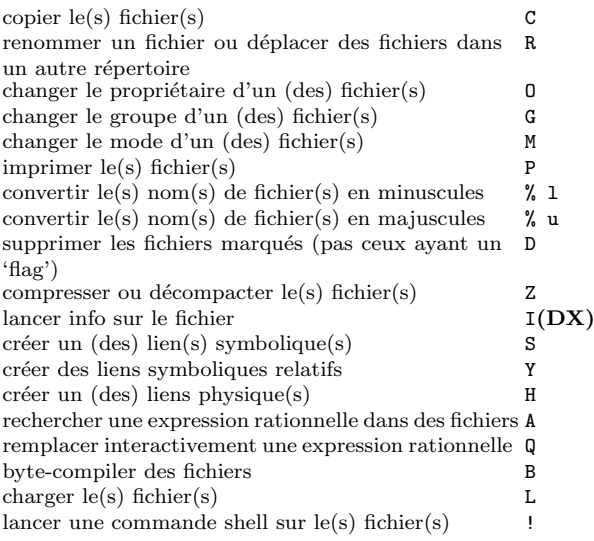

## Mettre un flag sur les fichiers à détruire

#### Les commandes qui ôtent les marquent suppriment les flags de suppression

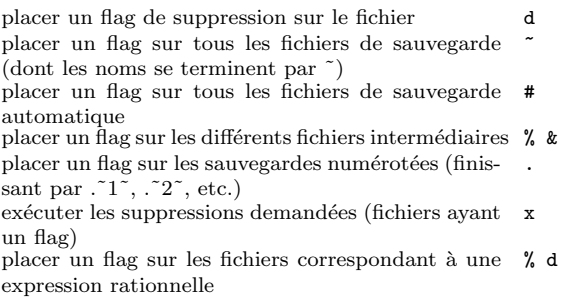

#### Commandes sur les expressions rationnelles

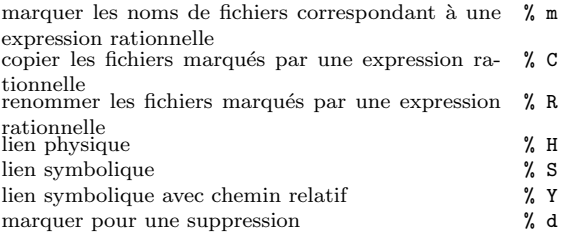

## Dired et Find

fichier(s) dired dont le nom correspond à un motif M-x find-names-dired fichier(s) dired contenant un motif M-x find-grep-dired  $fichier(s)$  dired basés sur ce que produit findM-x find-dired

### Obtenir de l'aide

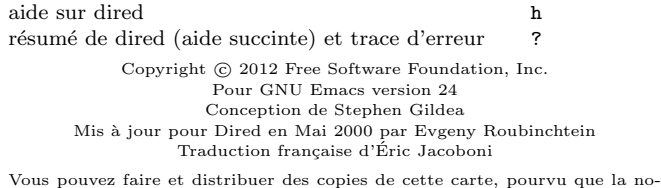

tice de copyright et cette note de permission soient préservées sur toutes les copies.

Pour obtenir des copies du manuel de GNU Emacs:

#### http://www.gnu.org/software/emacs/#Manuals